## **Getting Started in R for Biologists**

Marguerite Butler University of Hawaii

An integrated suite of software facilities:

A fancy calculator

**Data Management Handling and storage** 

- Matrix Math: Manipulating matrices, vectors, and arrays
- Statistics: A large, integrated set of tools for data analysis
- Graphics: Graphical facilities for data analysis and display
- **Programming: Powerful programming** language ('S')

Open-Source Development Platform

◉

### A fancy calculator

 $\mathbf{X}$ ሑ  $\alpha$  $\sim$ R version 2.7.2 (2008-08-25) Copyright (C) 2008 The R Foundation for Statistical Computing ISBN 3-900051-07-0 R is free software and comes with ABSOLUTELY NO WARRANTY. You are welcome to redistribute it under certain conditions. Type 'license()' or 'licence()' for distribution details. Natural language support but running in an English locale R is a collaborative project with many contributors. Type 'contributors()' for more information and 'citation()' on how to cite R or R packages in publications. Type 'demo()' for some demos, 'help()' for on-line help, or 'help.start()' for an HTML browser interface to help. Type  $'q()'$  to quit R.  $> 2*7$  $[1] 14$  $> 2<sub>15</sub>$  $[1] 32$  $>$  sqrt $(32)$  $[1]$  5.656854  $> 2*7 + log(32)$  $[1]$  17.46574  $\geq$ 

R Console

#### an integrated suite of software facilities:

**Data Handling and Storage** 

```
> morph <- data.frame(species=LETTERS[1:5], size = rnorm(5, mean=15))
> morph
  species
              size
        A 13.38846
2
        B 14,83139
з
        C 16.68702
4
        D 12.42916
5
        E 17.32852
> eco <- data.frame(species=LETTERS[5:1], ecology = sample(c("a", "b", "c"), 5,
replace=TRUE))
> eco
  species ecology
1
        E
                 n
2
        D
                 b
3
        C
                a
4
        B
                 c
5
                 b
> merge(morph, eco)
  species
               size ecology
        A 13.38846
1
2
        B 14.83139
                           c
3
        C 16.68702
                           a
4
        D 12.42916
                           b
5
        E 17.32852
                           a
```
R has facilities for basic database functions: merging, matching, string matching, file access

### an integrated suite of software facilities:

Data Handling and Storage

Matrix Math

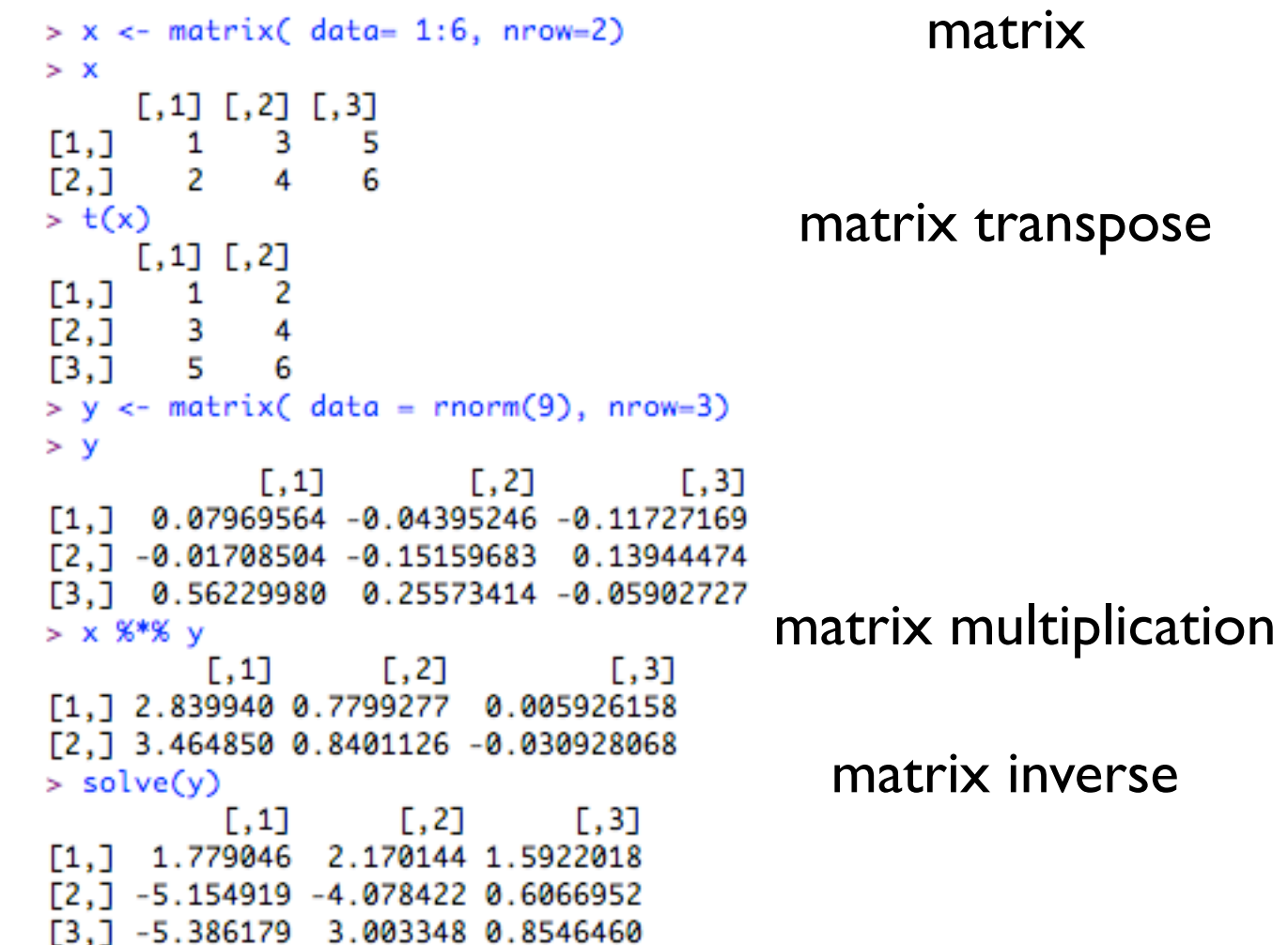

an integrated suite of software facilities:

**Data Handling and Storage** 

Matrix Math

**Statistics** 

Linear Models ANOVA Non-parametric Statistics Multivariate Statistics Time Series Numerical Methods **Optimization** etc. etc.

#### an integrated suite of software facilities:

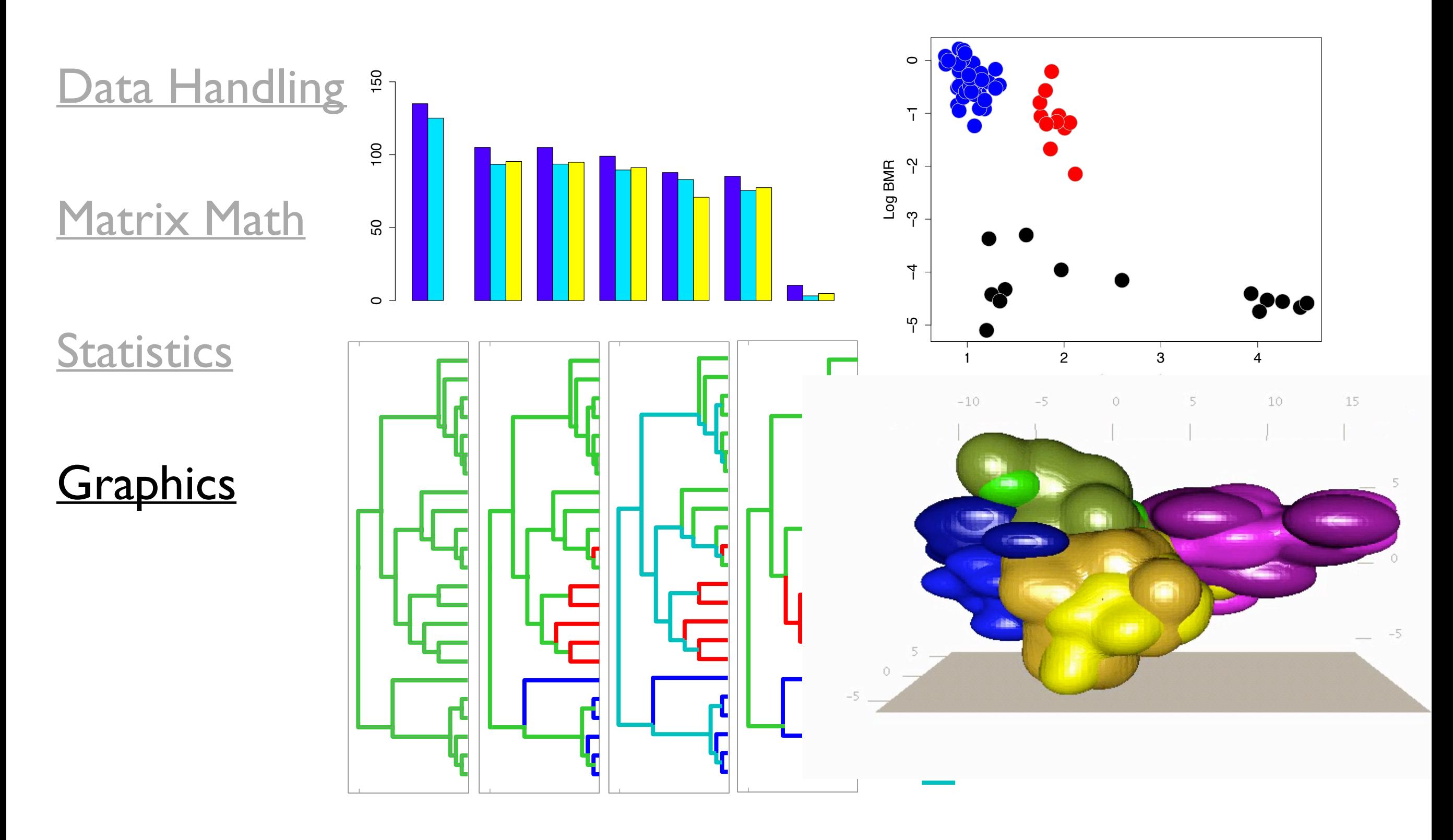

an integrated suite of software facilities:

(semi) Object-Oriented Design Conditional Expressions (Loops) (Recursion) Vectorized Calculations Functions Packages **Extensibility Data Handling and Storage** Matrix Math **Statistics Graphics Programming** 

### an integrated suite of software facilities:

**Data Handling and Storage** 

Matrix Math

**Statistics** 

**Graphics** 

**Programming** 

**Open-Source Community** 

### an integrated suite of software facilities:

**R Homepage**

 $\Box$ 

 $\alpha$ 

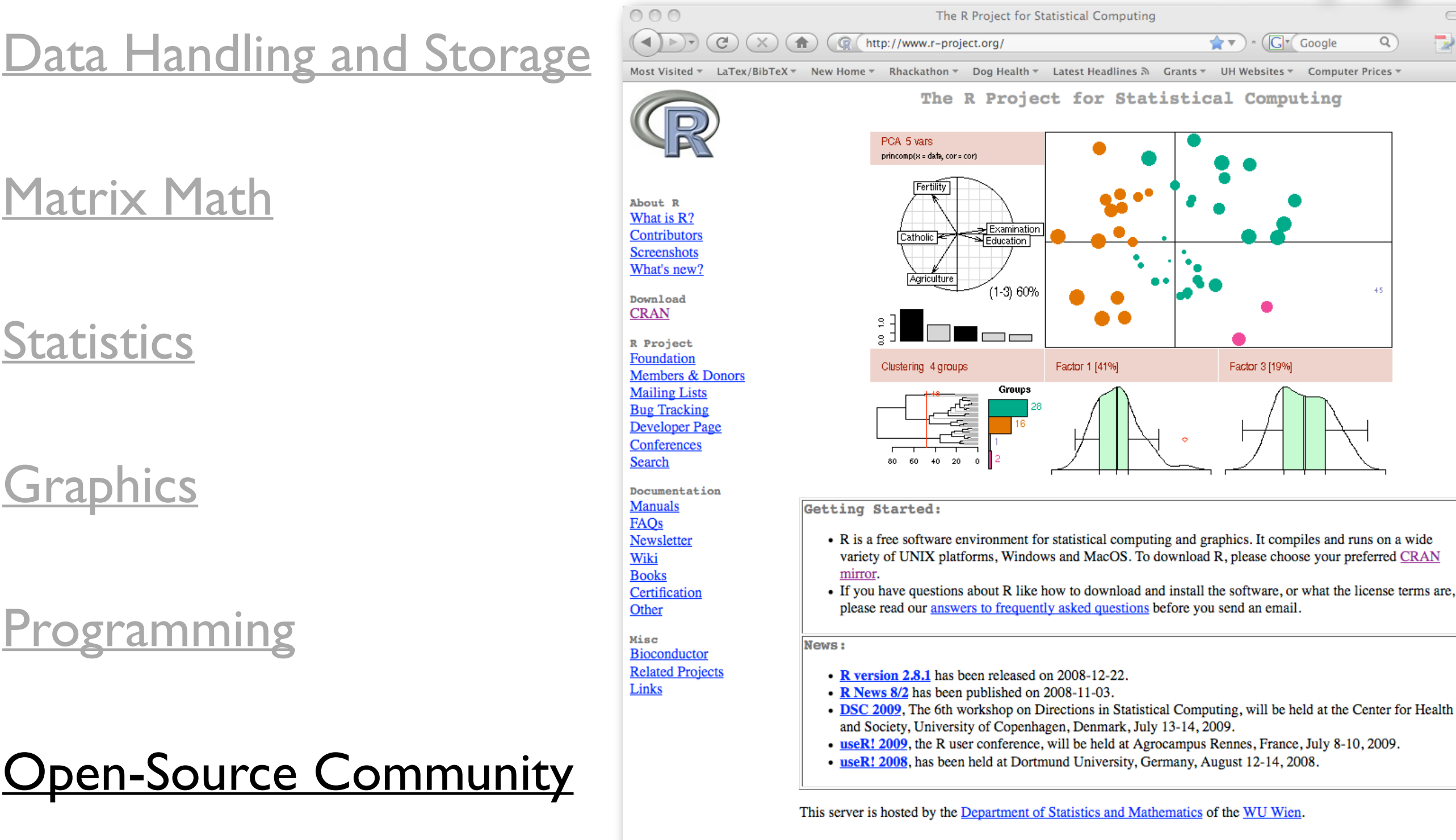

Done

# an integrated suite

Data Handling and Sto **Scree** 

What

**CRA** 

Foun Mem Maili Bug Deve  $\frac{\text{Conf}}{\text{Conf}}$ Searc Docu Man **FAQ News** Wiki **Book** Certi Other Misc **Biocc** Relat Links

Done

#### Matrix Math

#### **Statistics**

**Graphics** 

**Programming** 

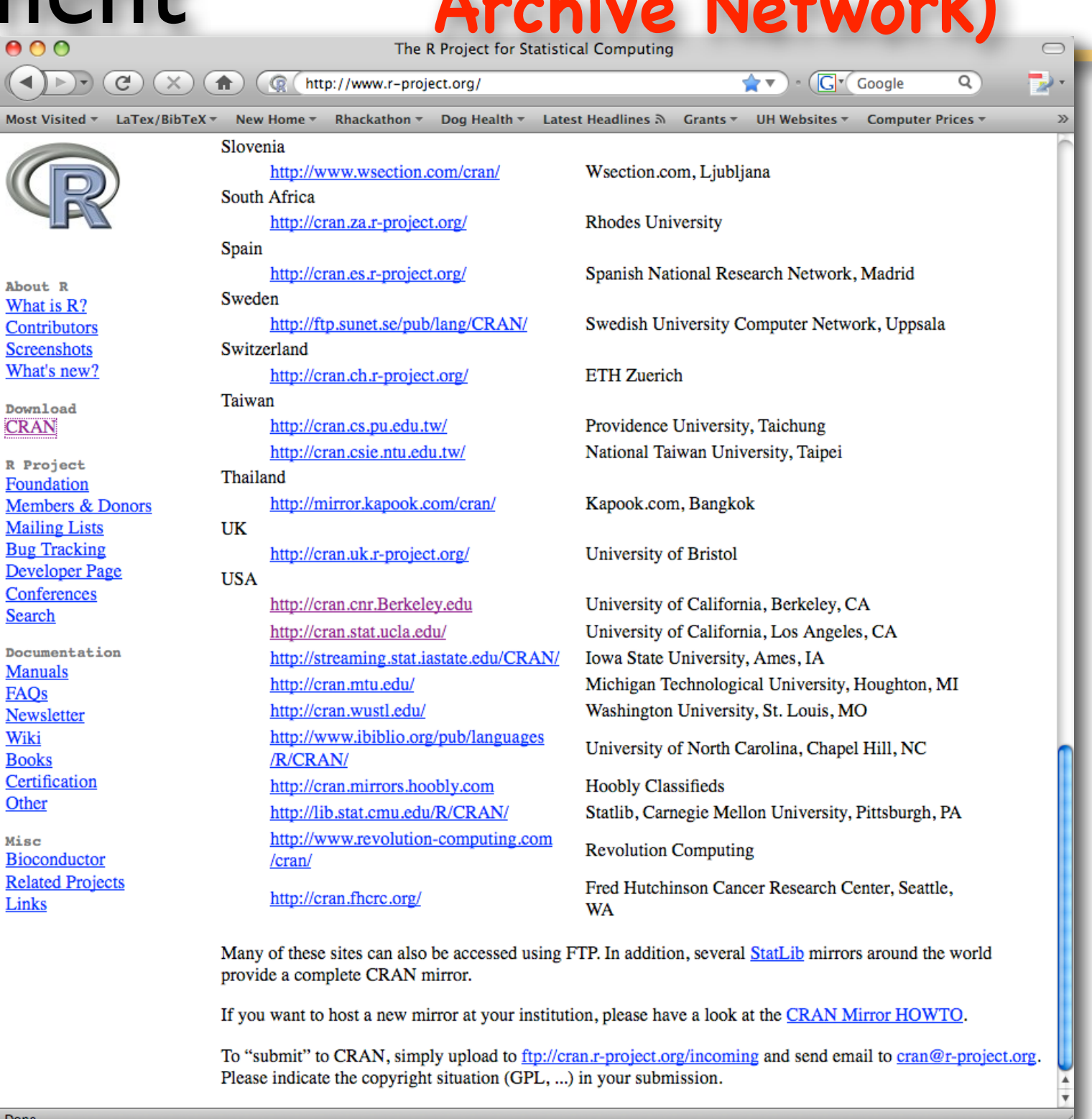

**Open-Source Community** 

#### **CRAN (Comprenensive R Archives Network**

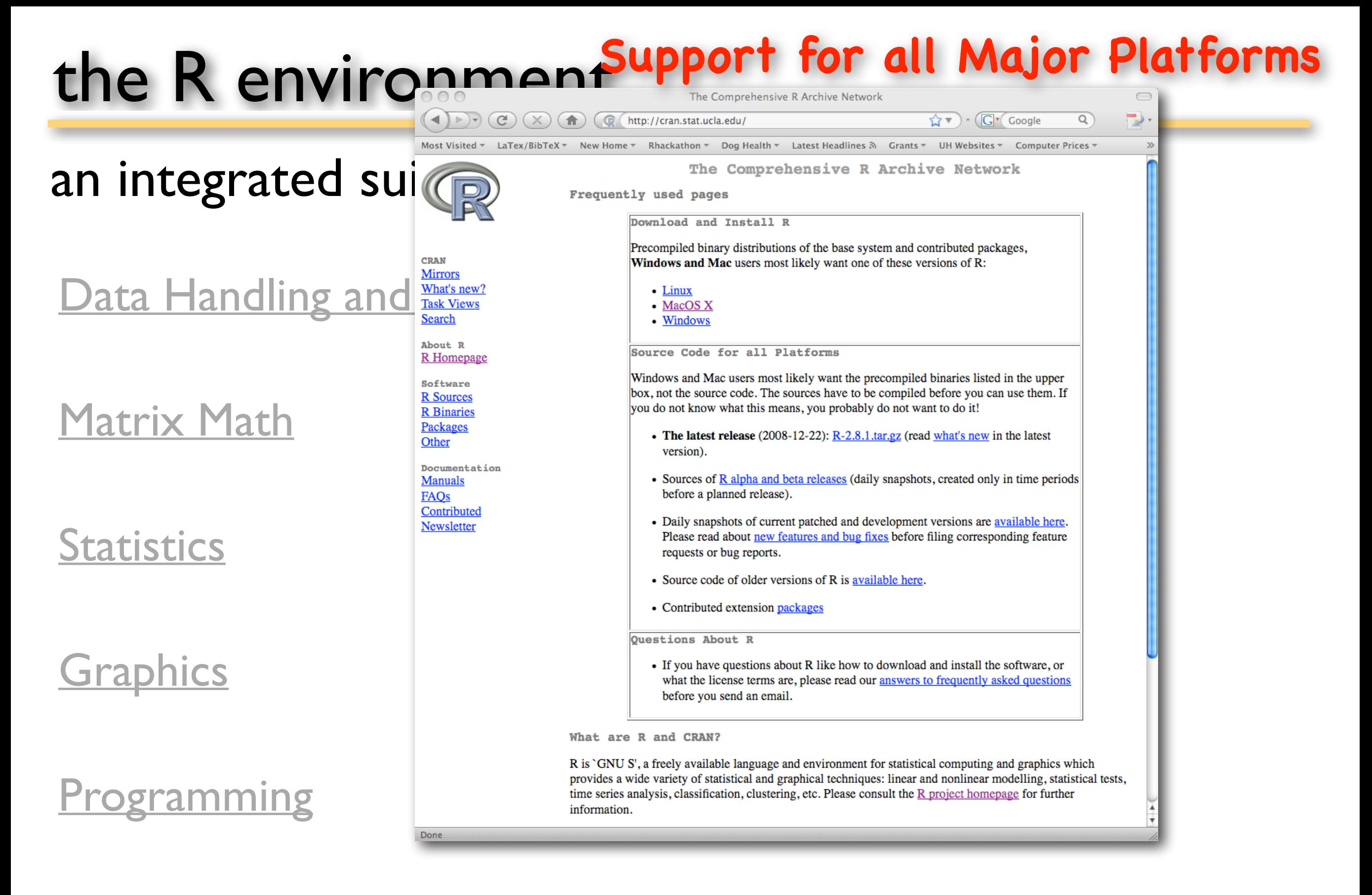

#### Open-Source Community

# the Comprehe<br>Medicine Company of Company of the Comprehence Company of the Comprehence Company of the Company of Hackathon v Dog H

**CRAN Mirrors** 

R Homepag

Software

**R** Sources

**R** Binaries Packages Other

Documenta

Newsletter

Done

**Manuals FAOs** Contributed

#### What's new Data Handling and Stessick Rearch

#### Matrix Math

#### **Statistics**

#### **Graphics**

#### <u>ogramming</u>

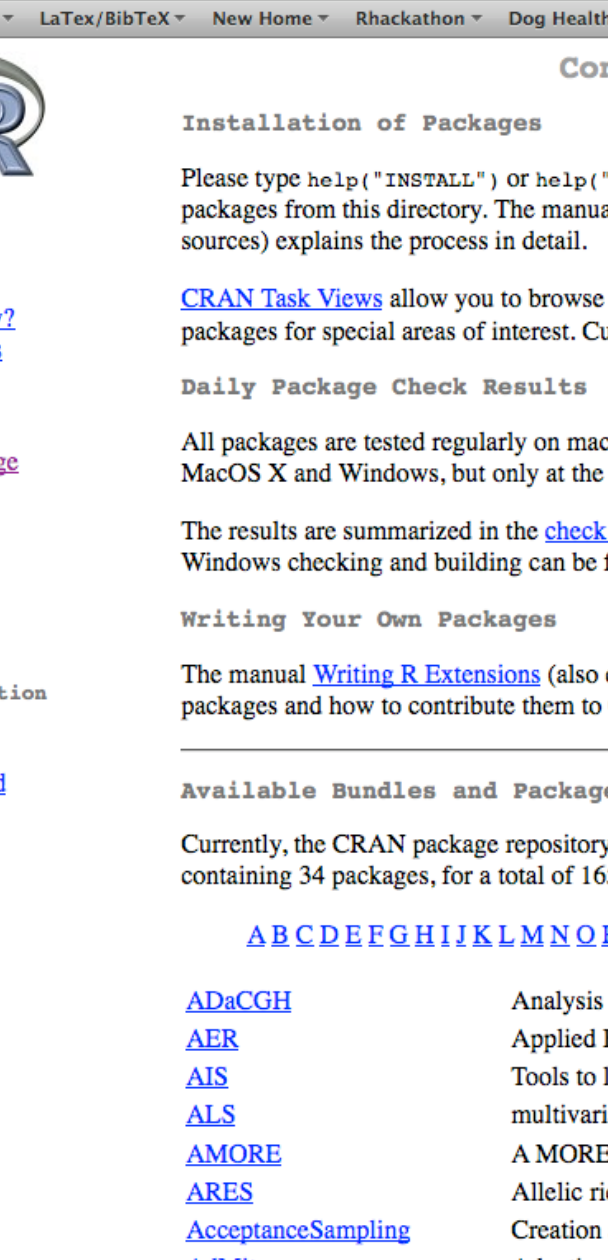

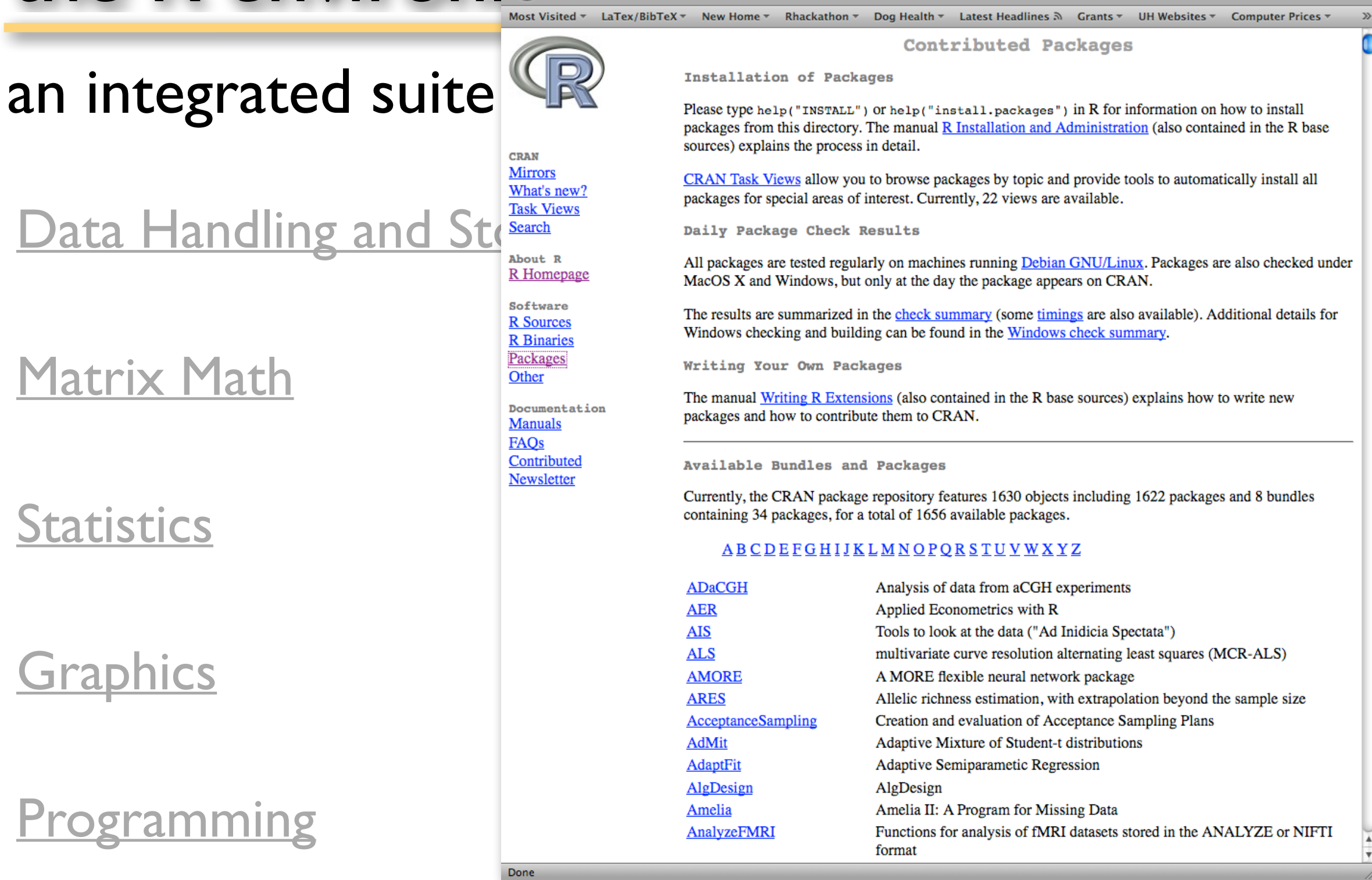

**Contributed Packages**

 $\mathbf{G}$   $\mathbf{v}$   $\mathbf{G}$   $\mathbf{G}$   $\mathbf{G}$  Google

Q

#### Open-Source Community

# the R environment<sup>CRAN</sup> Package "home pages"

 $\bigodot$ 

**Task Views** Search

About R R Homepage

Software **R** Sources **R** Binaries Packages Other

Manuals **FAOs** Contributed Newsletter

Done

and integrated Suite Suited integrals of Phylogenetics and Evolution

#### Data Handling and ST CRAN Mirrors What's new?

#### Matrix Math

**Statistics** 

#### **Graphics**

#### <u>ogramming</u>

#### <u>pen-Source Comm</u>

(nttp://cran.stat.ucla.edu/  $(x)$  $\mathbf{G} \cdot (\mathbf{G} \cdot \mathbf{G} \cdot \mathbf{$ 

The Comprehensive R Archive Network

ape provides functions for reading, writing, plotting, and manipulating phylogenetic trees, analyses of comparative data in a phylogenetic framework, analyses of diversification and macroevolution, computing distances from allelic and nucleotide data, reading nucleotide sequences, and several tools such as Mantel's test, computation of minimum spanning tree, the population parameter theta based on various approaches, nucleotide diversity, generalized skyline plots, estimation of absolute evolutionary rates and clock-like trees using mean path lengths, non-parametric rate smoothing and penalized likelihood, classifying genes in trees using the Klastorin-Misawa-Tajima approach. Phylogeny estimation can be done with the NJ, BIONJ, ME, and ML methods.

 $\bigcirc$ 

 $\mathcal{D}$ 

Q

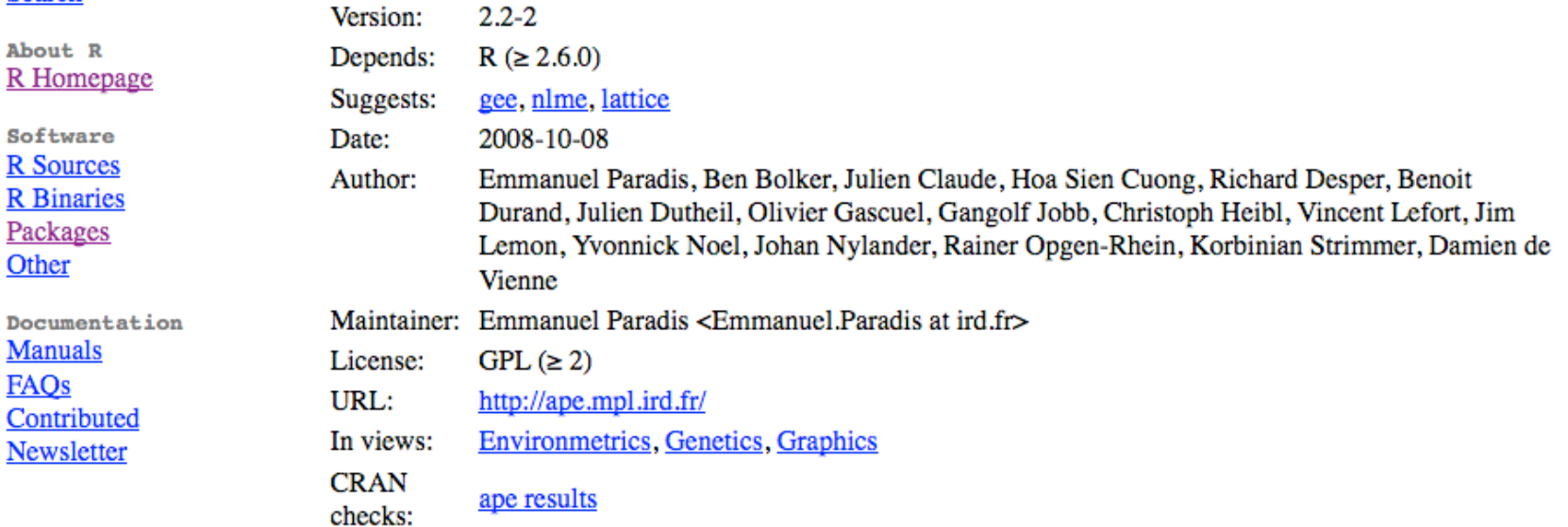

#### Downloads:

Package source: ape  $2.2$ -2.tar.gz MacOS X binary: ape 2.2-2.tgz Windows binary: ape 2.2-2.zip Reference manual: ape.pdf Vignettes: Moran's I News/ChangeLog: ChangeLog Old sources: ape archive

#### **Task Views**

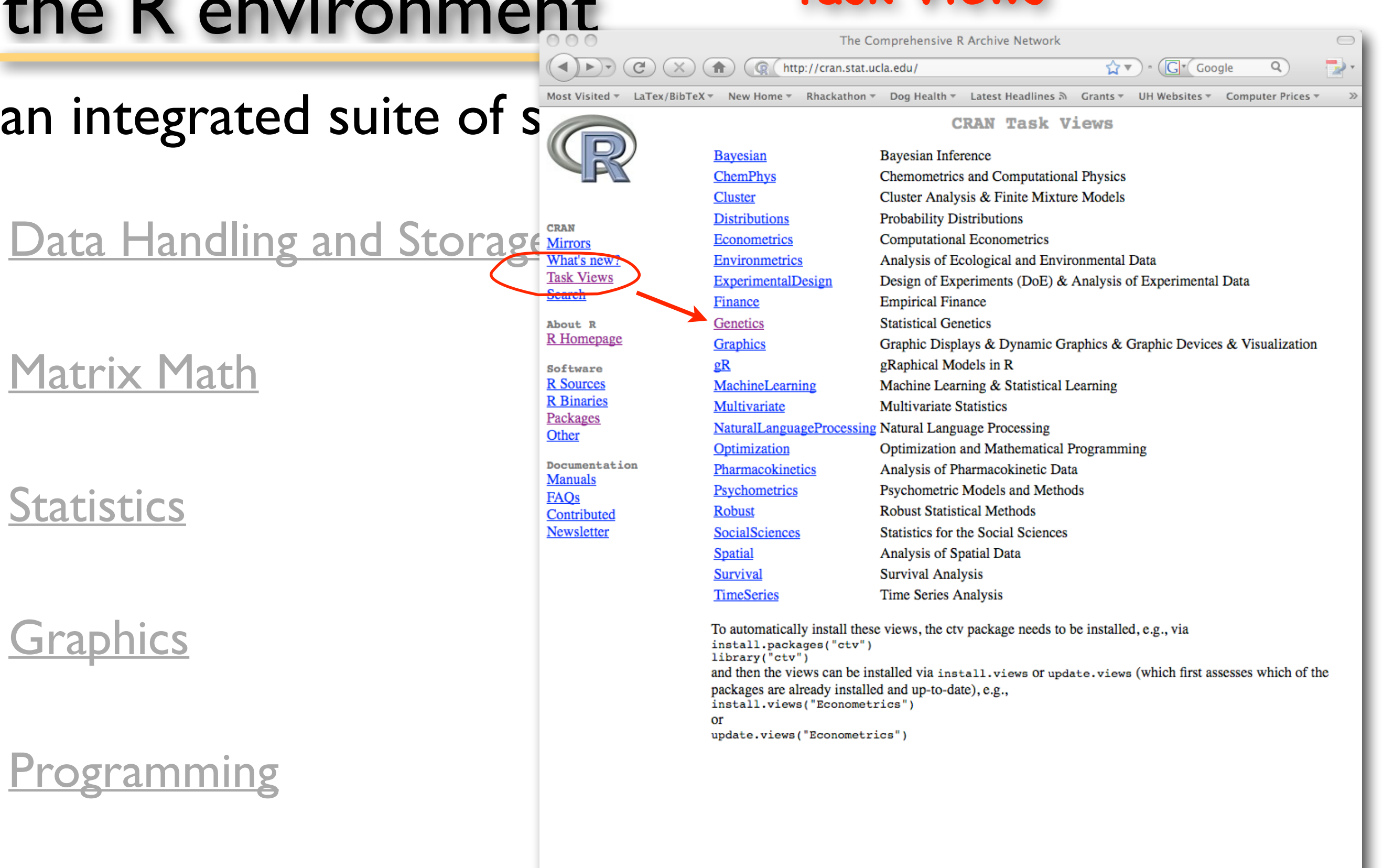

Open-Source Community

#### **Task Views**

The Comprehensive R Archive Network

http://cran.stat.ucla.edu/

an integrated suite of  $s_{\text{min}}$   $\sum_{\text{Naintainer: Giovanni Montana}}$ 

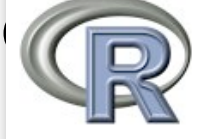

About R R Homepage

Software **R** Sources

**R** Binaries

Packages

Documentation **Manuals** 

Contributed

Newsletter

Other

**FAOs** 

Data Handling and Storage Nirrors **Task Views** Search

Matrix Math

#### **Statistics**

#### **Graphics**

#### **ogramming**

### pen-Source Community

Most Visited v LaTex/BibTeX v New Home v Rhackathon v Dog Health v Latest Headlines 3 Grants v UH Websites v Computer Prices v

**Contact:** g.montana at imperial.ac.uk **Version:** 2008-12-08

Great advances have been made in the field of genetic analysis over the last years. The availability of millions of single nucleotide polymorphisms (SNPs) in widely available databases, coupled with major advances in SNP genotyping technology that reduce costs and increase throughput, are enabling a host of studies aimed at elucidating the genetic basis of complex disease. The focus in this task view is on R packages implementing statistical methods and algorithms for the analysis of genetic data and for related population genetics studies.

 $\bigcirc$ 

 $\alpha$ 

 $\cdot$  ( $\overline{G}$ <sup>v</sup> Google

☆▼)

A number of R packages are already available and many more are most likely to be developed in the near future. Please send your comments and suggestions to the task view maintainer.

- Population Genetics : genetics implements classes and methods for representing genotype and haplotype data, and has several functions for population genetic analysis (e.g. functions for estimation and testing of Hardy-Weinberg and linkage disequilibria, etc.). Geneland has functions for detecting spatial structures from genetic data within a Bayesian framework via MCMC estimation, rmetasim provides an interface to the metasim engine for population genetics simulations. hapsim simulates haplotype data with pre-specified allele frequencies and LD patterns. A few population genetics functions are also implemeted in gap and poppen, poppen has functions for clustering SNP genotype data and SNP simulation from a Multinomial-Dirichlet model, hierfstat allows the estimation of hierarchical F-statistics from haploid or diploid genetic data. LDheatmap creates a heat map plot of measures of pairwise LD. mapLD measures linkage disequilibrium and constructs haplotype blocks. hwde fits models for genotypic disequilibria. Whilst Hardy Weinberg provides graphical representation of disequilibria via ternary plots (also known as de Finetti diagrams). Biodem package provides functions for Biodemographical analysis, e.g.  $Fst()$  calculates the Fst from the conditional kinship matrix. Package kinship offers some functions for analysis on pedigrees. The adegenet implements a number of different methods for analysing population structure using multivariate statistics, graphics and spatial statistics.
- Phylogenetics : Phylogenetic and evolution analyses can be performed via ape and apTreeshape. Package ouch provides Ornstein-Uhlenbeck models for phylogenetic comparative hypotheses. PHYLOGR is a suite of functions for the analysis of phylogenetically simulated data sets and phylogenetically-based GLS model fitting. stepwise implements a method for stepwise detection of recombination breakpoints in sequence alignments. phangor estimates phylogenetic trees and networks using maximum likelihood, maximum parsimony, distance methods and Hadamard conjugation.
- Linkage: There are few native packages for performing parametric or non-parametric linkage analysis from within R itself, the calculations must be performed using external packages. However, there are a number of ancillary R packages that facilitate interface with these stand-alone programs and using the results for further analysis and presentation. *ibdreg* uses Identity By Descent (IBD) Non-Parametric Linkage (NPL) statistics for related pairs calculated externally to test for genetic linkage with covariates by regression modelling. multic also utilises IBD sharing statistics calculated externally for

# the R environment Free Man

#### **Free Manuals on CRAN!**

an integrated suite of the R Manuals<br>and integrated suite of the R Development Core Team.

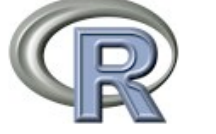

#### Data Handling and Storage What's new?

Matrix Math

Statistics

**Graphics** 

#### <u>Dgramming</u>

Download **CRAN** 

R Project Foundation Members & Donors **Mailing Lists Bug Tracking Developer Page** Conferences Search

Documentation Manuals **FAOs** Newsletter Wiki **Books** Certification Other

Misc **Bioconductor Related Projects** Links

The R Project for Statistical Computing

 $\leftarrow \blacktriangledown$   $\cdot$  (C $\blacktriangledown$  Google

 $\bigcirc$ 

 $\alpha$ 

Current Version: 2.8.1 (December 2008)

The following manuals for R were created on Debian Linux and may differ from the manuals for Mac or Windows on platform-specific pages, but most parts will be identical for all platforms. The correct version of the manuals for each platform are part of the respective R installations. Here they can be downloaded as PDF files or directly browsed as HTML:

- An Introduction to  $\bf{R}$  is based on the former "Notes on  $\bf{R}$ ", gives an introduction to the language and how to use R for doing statistical analysis and graphics. [browse HTML | download PDF]
- A draft of The R language definition documents the language per se. That is, the objects that it works on, and the details of the expression evaluation process, which are useful to know when programming R functions. [browse HTML | download PDF ]
- Writing R Extensions covers how to create your own packages, write R help files, and the foreign language (C, C++, Fortran, ...) interfaces. [browse HTML | download PDF ]
- R Data Import/Export describes the import and export facilities available either in R itself or via packages which are available from CRAN. [browse HTML] download PDF]
- R Installation and Administration [browse HTML | download PDF ]
- R Internals: a guide to the internal structures of R and coding standards for the core team working on R itself. [browse HTML | download PDF ]
- The R Reference Index: contains all help files of the R standard and recommended packages in printable form. [download PDF, 14MB]

Translations of manuals into other languages than English are available from the contributed documentation section (only a few translations are available).

The latex or texinfo sources of the latest version of these documents are contained in every R source distribution (in the subdirectory doc/manual of the extracted archive). Older versions of the manual can be found in the respective archives of the R sources. The HTML versions of the manuals are also part of most R installations (accessible using function help.start()).

#### **Poen-Source Community**

## Why Code?

#### Does your desktop look like this?

#### Are your results reproducible?

https://blog.learningtree.com/reproducible-results-data-science/

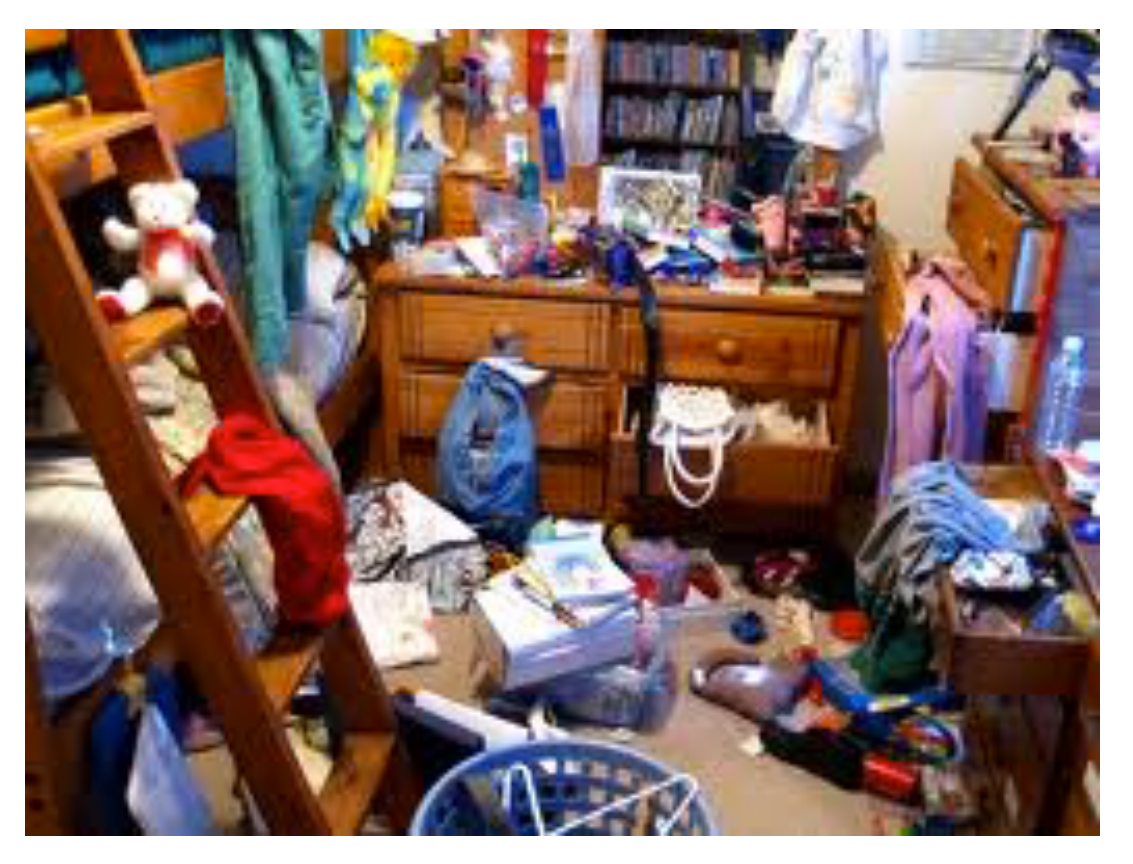

#### Can you customize your analyses and models to your data and needs?

Computations are fast

Computers today have >1GB RAM

On 32bit systems the max size of all data objects in an R workspace is about 2GB

On 64bit systems the max size is limited by total RAM

\*\*\* All meaningful analyses are saved as scripts which are run in RAM —> A big departure from "point and click" (one-off) analyses \*\*\*

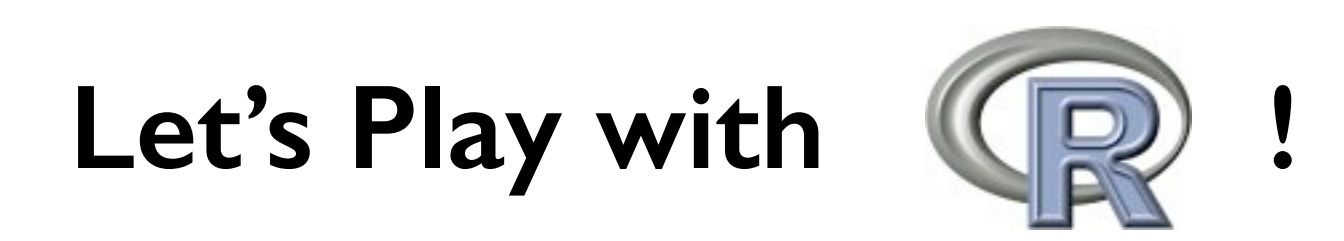

### Assignment: Basic rules of syntax

- R can **save** information in variables or objects **Assignment** works by two types of operators: **Equal** sign: right side stored in left side
- $> x = 6$  (put 6 into x)

**Arrow**: assignment direction follows arrow

- $> x < 6$  (put 6 into x)
- $> 6 \Rightarrow x$  (put 6 into x)
- $> 6 = x$  (error! cannot put x into 6)

# Example: rnorm(x)

Letʻs create a script that illustrates the central limit theorem

### Common Sources of Error

#### 1) Typos! Computers are very anal that way.

- > length =  $6$  # is not the same as
- > lengths = 6

#### 2) R is case sensitive

> length != Length

#### 3) Using ( ) when should use [ ] and vice versa

- $>$  mean(x)  $#$  use () for functions
- $>$  mean[x] # error
- $> x[5]$  # select an element of a vector, matrix, data.frame, etc.

 $> x(5)$  # error

#### 4) No comma or comma in the wrong place

- $> x[5,3]$  # fifth row, third column of x
- $> x[5 3]$  # error
- $> x[5,3,1 \# error]$

### Common Sources of Error

5) Forgetting quotes for character strings (R will assume it's another named object or variable)

$$
> treatment = c("a", "b", "c")
$$

> treatment ==  $a$  # error - R thinks a is another object